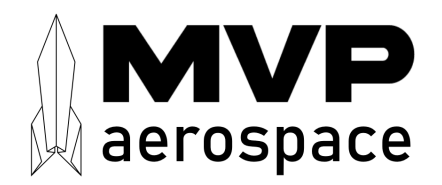

# KissCAM V2 Datasheet and User Manual

## Features

- 1280 x 960 Resolution (1.2MP)
- 16Mb non-volatile MRAM memory
- Colour Bayer Filter
- Stock wide-angle, all glass and metal optics
- S-mount lens holder allows custom lenses
- Miniature size (38 x 20 x 18mm)
- Low mass  $(10g)$
- 3.3 5V Supply at 80mA
- UART command and telemetry interface
- Tested from -20 to  $+60^{\circ}$ C
- High-quality component supply chain

# Applications

- Engineering/Inspection camera for small satellites
- Simple science payload for CubeSats
- Context camera for high-resolution imagers

# 1. General Description

The MVP KissCAM is a miniature, low-cost, colour imager for satellites. It is designed for small size, ease of use and rapid integration, making it ideal for use as an engineering inspection camera or simple CubeSat payload.

KissCAM is designed around the Microsemi AR0130 automotive CMOS image sensor. Onboard power regulation allows KissCAM to be powered from either 3.3 or

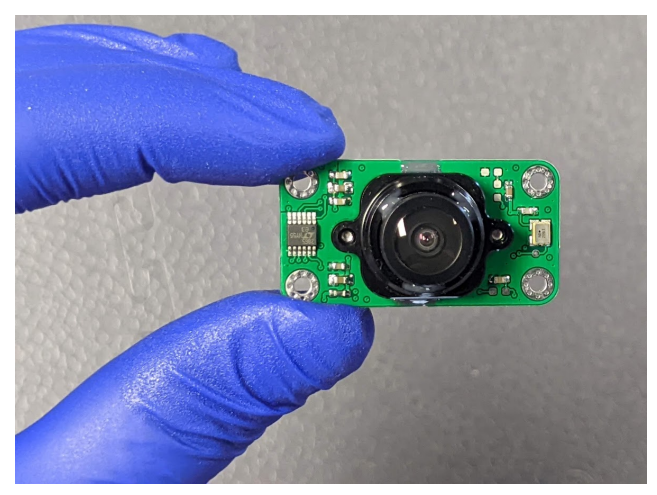

Figure 1: KissCAM miniature CubeSat camera.

5V. Communication with KissCAM is via a logic-level or RS422 UART interface, which is readily compatible with most microcontrollers.

The command and telemetry interface is simple to understand and implement. Essential functions, such as setting the exposure and capturing images can be accessed through single telecommands. Direct access to image sensor registers is also available for advanced users.

KissCAM takes bayer-colour filter images in standard (640 x 480 pixels) or high definition (1280 x 960 pixels). 4Mb of non-volatile MRAM memory allows KissCAM to store four SD, or one HD image for later download. An image preview mode at 80 x 60 pixels is also available.

Despite its small size  $(38 \times 20 \times 18 \text{mm})$  and mass  $(10g)$ , KissCAM features all glass and metal optics. A lowprofile, wide-angle lens is fitted as stock, but the aluminium s-mount lens holder allows compatibility with a wide variety of commercial M12 lenses.

Reliability is considered through conservative PCB layout, automotive-grade components, IPC3 manufacture, and thermal cycling of every unit.

# 2. Absolute Maximum Ratings

| Parameter             | Rating         | Unit            | <b>Notes</b>              |
|-----------------------|----------------|-----------------|---------------------------|
| Supply Voltage        | $-0.3$ to $+6$ | V               |                           |
| RS422 Interface Input | $-60$ to $+60$ | V               | $\pm 15$ kV ESD protected |
| Current Consumption   | 120            | mA              |                           |
| Storage Temperature   | $-20$ to $+85$ | $\rm ^{\circ}C$ |                           |

Table 1: Absolute Maximum Ratings of KissCAM

Note: Stresses above those listed under Absolute Maximum Ratings can cause permanent damage to the device.

# 3. Electrical Specifications

| Parameter                              | Symbol   | Min.    | Typ.   | Max.     | Unit | Conditions                           |
|----------------------------------------|----------|---------|--------|----------|------|--------------------------------------|
| Supply Voltage                         | $V_{dd}$ | 3.2     | 3.3    | 5.5      |      | Compatible with 3.3 and 5V supplies. |
| Current Consumption                    | $I_{dd}$ | 50      | 78     |          | mA   | Minimum after power on.              |
| UART Interface Baud                    | b        |         | 115200 |          | baud | 8 data bits, 1 stop bit, no parity.  |
| $RS422$ Interface Voltage <sup>1</sup> | $V_o$    | $1.5\,$ |        | $V_{dd}$ |      | Full RS422 compliance.               |

Table 2: Electrical Specifications and standard operating conditions.

<sup>1</sup> Refer to Linear Technology LTC2865 datasheet.

# 4. Pinout

Electrical interfacing to KissCAM is via a single 6-way Molex Picoblade connector (53261-0671).

#### Table 3: Electrical Pinout

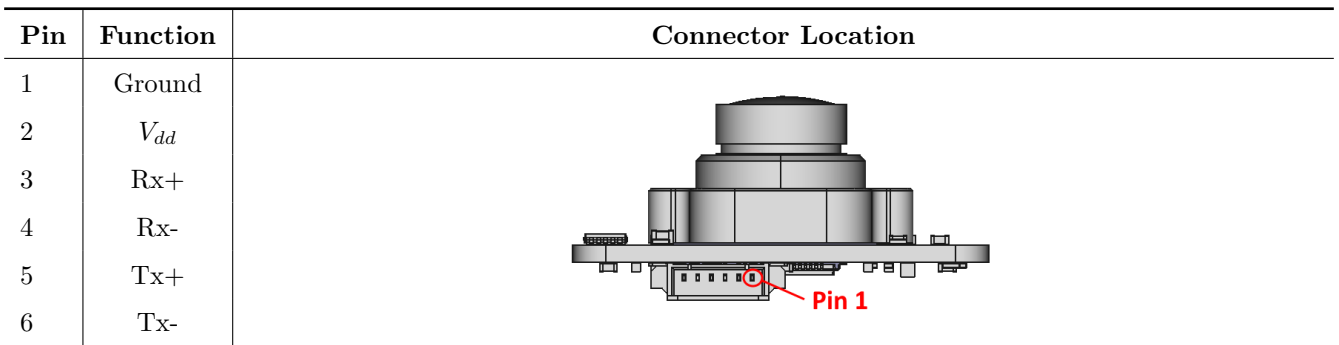

# 5. Mechanical Specifications

KissCAM was designed from the ground up to be compatible with even the smallest CubeSats, while still offering the flexibility of a standard M12 lens mount. MVP Aerospace offers a wide-angle lens as standard, but customers can order KissCAM without a lens if they wish to fit their own.

KissCAM is designed to be mounted using four M2 cap-head screws. It is light enough to be mounted as a daughter board on standard 1.6mm thickness PC104 cards, as are common in CubeSats. In this way, KissCAM can easily be added as a primary or auxiliary payload on the Z+/Z- end of the PC104 card stack. Alternatively, KissCAM can be mounted to the X or Y panels using standoffs.

All KissCAM materials have been carefully chosen to be low-outgassing. The Molex Picoblade connector has extensive flight heritage, the lens mount is anodised aluminium, and the stock lens is all metal and glass construction. The PCB material is FR4 Tg 155. All staking is performed with flight heritage epoxy.

The customer is responsible for staking the connector and mounting screws.

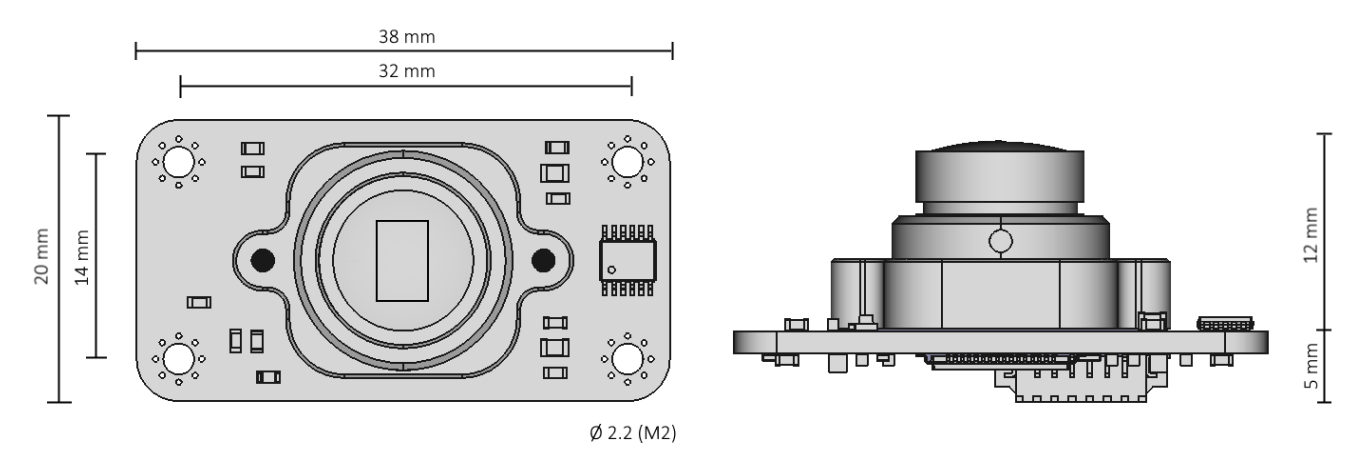

Figure 2: KissCAM primary dimensions. Refer to the CAD model for more detailed information.

| Parameter             | Value                    | Unit    | <b>Notes</b>                          |
|-----------------------|--------------------------|---------|---------------------------------------|
| $L \times W \times H$ | $38 \times 20 \times 17$ | mm      | 1 mm tolerance                        |
| Image Alignment       | 90                       | Degrees | Image length aligned to KissCAM width |
| Weight without lens   | 7                        | g       |                                       |
| Weight of stock lens  | 3                        | g       | All metal and glass lens              |
| Stock Field of View   | $92 \times 76$           | Degrees | $1/3$ " sensor, 2.3 mm FL lens        |
| Mounting holes        | $4 \times 2.2$ mm        |         |                                       |
| Mounting hardware     | $4 \times M2$ screws     |         | Use aerospace standard torquing       |

Table 4: Mechanical and Optical properties

# 6. Camera Operation

## 6.1 Architecture

KissCAM's architecture is based on a 1.2MP Onsemi AR0130 CMOS image sensor connected to an ARM Cortex M microcontroller via its 8-bit parallel camera interface. Non-volatile image storage is provided by 16Mb of QSPIconnected MRAM memory. Data is transferred from the image sensor to the MCU, and from the MCU to the non-volatile memory using the MCU's DMA (Direct Memory Access) peripheral.

KissCAM is powered by 3.3V to 5V (VDD). Onboard voltage regulators generate local supplies of 1.8V and 2.5V for the MCU and image sensor. The command and telemetry interface is provided by the MCU's UART peripheral via an RS422 driver, or VDD-level logic buffer.

## 6.2 Image Capture and Download

KissCAM has four operating modes: Sleep, Standard definition (SD), Zoom, and High definition (HD). Transitioning between modes is possible at any time using the Set Mode command. Transitioning modes resets all image sensor registers, such as exposure, to default.

In sleep mode the image sensor is held in reset, resulting in minimum power consumption. KissCAM still responds to TTC which is not related to the image sensor, such **Ping** (Section 7.4.2). Image downloads are also possible.

In SD Mode, KissCAM captures full FOV images with a resolution of 640 x 480 pixels (VGA resolution). This is a quarter of the image sensor's full resolution. Digital binning, performed in the image sensor, takes the average of four pixels at a time to produce the reduced-resolution output. SD images can be saved in any of four non-volatile memory slots, and downloaded individually.

Zoom mode is similar to SD mode, except images are taken from the center 640 x 480 pixels of the image sensor.

In HD mode, KissCAM captures full FOV images with a resolution of 1280 x 960 pixels (1.2 MP). Due to the limited non-volatile memory, pnly a single HD image can be stored at a time. The image is stored across all four memory slots as shown in Figure 3, and is downloaded as four individual SD images. Any existing SD images will be overwritten when an HD image is captured.

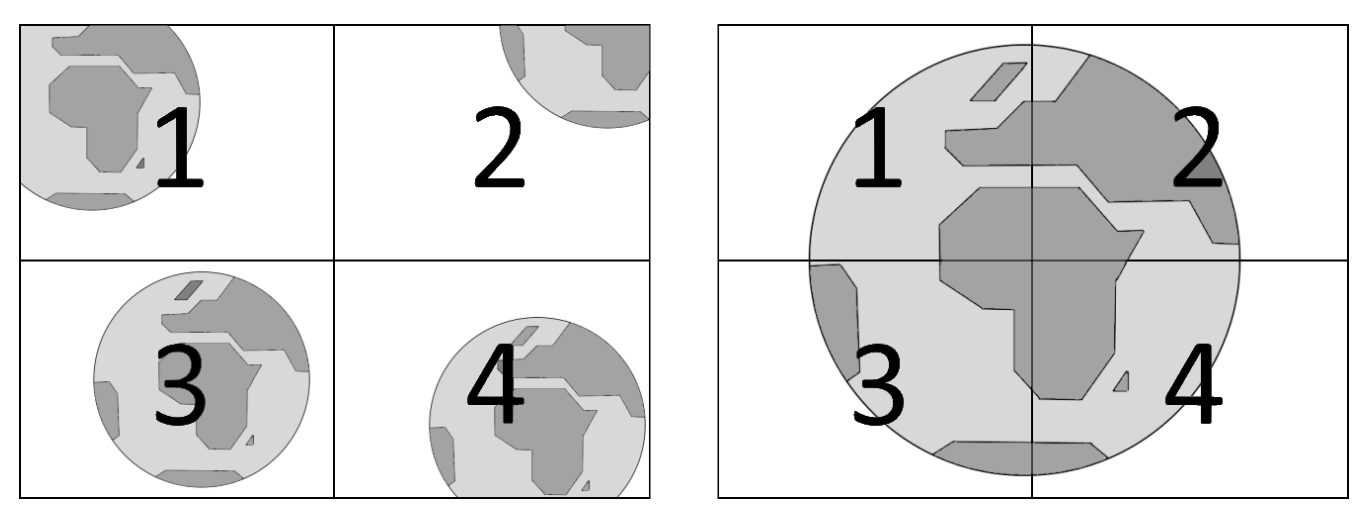

Figure 3: SD image capture (left) allows 4 VGA images to be captured into 4 memory slots, while HD image capture (right) captures a single 1.2MP image across all 4 memory slots.

## 6.3 Rolling Shutter

Modern CMOS image sensors largely fall into two categories: Global shutter and rolling shutter. Global shutter designs expose all pixels simultaneously when taking an image, while rolling shutters expose rows of pixels sequentially. Rolling shutters can cause artifacts when capturing rapidly moving scenes. However, in practice, rolling shutter designs have proven to be simpler and cheaper to manufacture, and perform well in everyday imaging applications. For this reason they have become the most common solution in consumer-grade imagers.

KissCAM's automotive grade AR0130 image sensor features a rolling shutter. Therefore, to avoid rolling shutter artifacts, it is important to calculate the maximum allowable spin rate of a satellite platform hosting KissCAM. In SD mode (Section 6.2), the delta between exposure start (or end) times of sequential rows of pixels is 103.125 us. This is the time it takes to transfer a row of image data from the image sensor into KissCAM's non-volatile memory.

In SD mode KissCAM captures 480 pixels over 96 degrees of vertical FOV. Therefore a single pixel covers a FOV of 0.2 degrees. To avoid rolling shutter artifacts the image being captured should move by less than half a pixel (0.1 degrees) during the time it takes to read out all rows. The calculation gives: 103.125 microseconds x 960 rows  $= 100$  ms; 0.1 degrees divided by 100 ms  $= 1$  deg/s. This is typically achievable using pure magnetic detumbling control.

Note that rolling shutter artifacts are independent of total exposure time, and motion blur caused by long exposure times should be calculated separately.

### 6.4 Bayer Colour Filter

The image sensor has a bayer colour pattern overlaid. This is a common technique for achieving colour images. The bayer pattern follows the sequence shown in Figure 4. If the raw data is plotted as an 8-bit greyscale image, a checkerboard pattern is typically visible. MVP Aerospace provides a utility for converting the raw images into colour. This utility is based on the Python OpenCV cvtColor(im, cv2.COLOR\_BayerGR2RGB) function. Alternatively, commercial photo editing software capable of handling RAW images can perform the conversion.

After conversion to colour, most images will require white-balancing. This is a common process in photo editing and can be performed in most photo editing software. For more advice on raw image data processing, please contact MVP Aerospace.

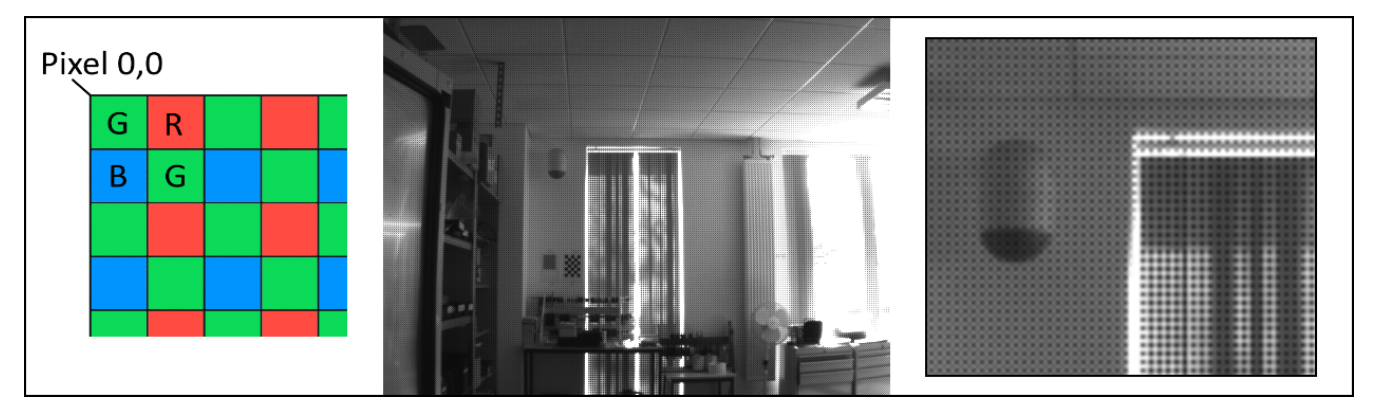

Figure 4: Left - The image sensor's bayer pattern. Centre - Raw image data displayed in 8-bit greyscale displays a subtle checkerboard pattern. Right - a zoomed-in view of the checkerboard pattern caused by the bayer filter.

# 7. Command and Telemetry

The command and telemetry interface, which operates over UART (RS422 or logic-level) at 115200 baud, is designed for simplicity and ease of integration. Commands, in the form of byte sequences (packets), are sent to the KissCAM from a host system and telemetry packets are returned. All commands have the same format and length, and all result in a telemetry or error response. Most commands simply return an acknowledge telemetry packet, while others return image or other data. KissCAM sends no unsolicited telemetry.

It is mandatory to wait for a response to a command before sending the next one. A 2000 ms timeout may be used to detect stalled or broken communication, in which case the command can be retried or KissCAM power cycled.

## 7.1 Command Format

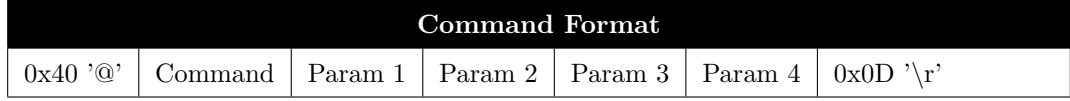

Every command has the same format and is composed of seven bytes. The first byte is a start byte of 0x40 '@'. Next comes a command byte. As KissCAM is designed for simplicity, there are only eight unique commands. The command bytes typically have easy to remember ASCII representations, such as 'C' for capture, and 'D' for download. See Section 7.3 for an overview of available commands, and Section 7.4 for details.

After the command byte there are four parameter bytes. How these bytes are utilised is command dependent. For example, some commands utilise 8-bit parameters, while others use 16-bit parameters (MSB transmitted first). Not all parameter bytes are used by every command. If a parameter is not used by a command it must still be transmitted (keeping the total command length at 7 bytes), but its value is ignored by KissCAM. It is recommended to transmit 0x00 for unused parameters.

Finally, every command must be terminated with a carriage return character:  $0x0D \gamma r'$ .

## 7.2 Telemetry Format

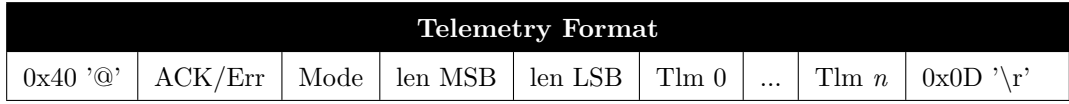

All received KissCAM commands result in a telemetry or error response packet. All response packets have the same format, but may include different numbers of telemetry data points. Data length is coded into the packet to simplify host software.

The first byte of every response packet is the start character 0x40 '@', followed by an ACK byte flag. KissCAM acknowledges a successful command with a copy of the command byte in the ACK field. If a command cannot be interpreted or executed correctly an Error flag of 0xFF is returned in the ACK field instead.

The third byte represents KissCAM's current mode (Section 6.2). After the Mode byte comes a 16-bit number (MSB first) representing the number of telemetry bytes to follow (excluding the final 0x0D  $\gamma$ r). The content of these telemetry bytes depends on the command, as detailed in Section 7.5. Error responses have telemetry bytes, too, giving details of the error cause. See Section 7.4.9 for details on error responses.

Finally, every response packet is terminated with a carriage return character:  $0x0D'$ <sup>'</sup>.

## 7.3 Command and Telemetry Summary

The table below gives a summary of the available commands and their responses. It is strongly recommended that all available commands be made available at system telecommand level. The Read Register and Write Register commands should only be used with guidance from MVP Aerospace, as incorrect use can cause permanent damage to KissCAM. Details on the commands and responses are given in Section 7.4.

| <b>Command Name</b> | Command    | Description                             | Response          | <b>Section</b> |
|---------------------|------------|-----------------------------------------|-------------------|----------------|
| Ping                | $0x50$ 'P' | Basic health check                      | Uptime $(s)$      | 7.4.1          |
| Set Mode            | $0x4D'$ M' | Set mode: Sleep, SD, HD                 | Ack               | 7.4.2          |
| Memory Status       | $0x54$ 'S' | Return memory usage status              | Mem Status        | 7.4.3          |
| Set Exposure        | $0x45$ 'E' | Set image exposure time.                | Ack               | 7.4.4          |
| Capture             | $0x43$ 'C' | Capture a new image                     | Ack               | 7.4.5          |
| Download            | $0x44$ 'D' | Download a a row of image data          | Image Data        | 7.4.6          |
| Read Register       | $0x52$ 'R' | Read an image sensor register directly  | Register Contents | 7.4.7          |
| Write Register      | $0x57$ 'W' | Write an image sensor register directly | Ack               | 7.4.8          |
|                     | 0xFF       | Possible response to any command        | Error             | 7.4.9          |

Table 5: Command and Telemetry Summary

## 7.4 Command and Telemetry Details

#### 7.4.1 Ping

The **Ping** command checks communication and basic health status of KissCAM. It takes a single parameter which selects between an MCU-only (0x00), or MCU and image sensor (0x01), communication check. An MCU-only check tests the command-reply behaviour of KissCAM. An MCU and image sensor check also attempts to read the image sensor ID register over I2C. Both test types, if successful, return a fixed-length ACK with four telemetry bytes indicating successful and invalid command counts, and a 16-bit uptime in seconds. Failed communication results in no response or an Error response (Section 7.5.9).

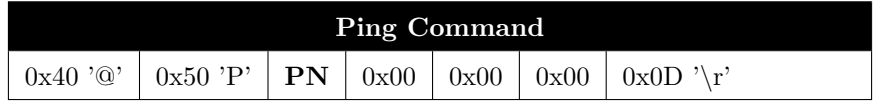

PN Ping Type. 0x00 MCU only, 0x01 MCU and Image Sensor.

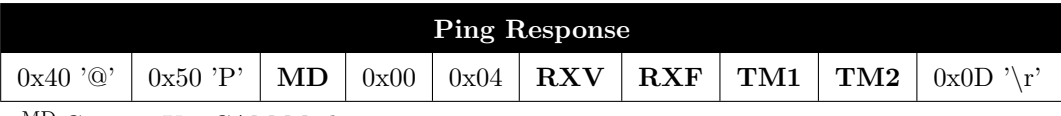

MD Current KissCAM Mode.

RXV Number of valid received commands. Rolls over at 256.

RXF Number of invalid received commands. Rolls over at 256.

TM1 KissCAM uptime in seconds MSB.

TM2 KissCAM uptime in seconds LSB.

#### 7.4.2 Set Mode

KissCAM has three operating modes: Sleep, Standard definition (SD) and High definition (HD). Transitioning between the modes is possible at any time using the Set Mode command.

Sleep Mode keeps the image sensor in reset, saving power. To start capturing images, KissCAM must be put into SD, Zoom, or HD mode with a **Set Mode** command. This brings the sensor out of reset, followed by a check of I2C communication with the sensor and setting up default image sensor register settings. A successful mode change will result in a standard ACK with no additional telemetry bytes. Mode changes reset sensor registers, such as exposure, to their KissCAM defaults.

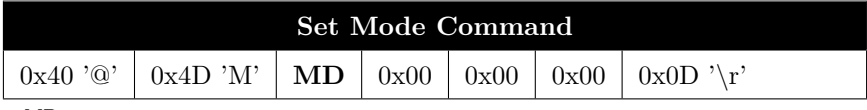

MD Mode: 0 Sleep, 1 SD, 2 Zoom, 3 HD

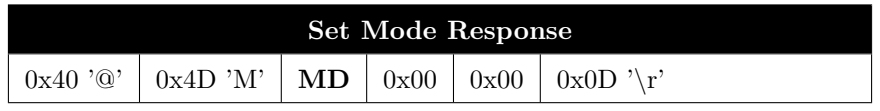

MD Current KissCAM Mode.

#### 7.4.3 Memory Status

This function is planned future functionality and is not currently implemented.

Details about the images currently saved in KissCAM's image slots can be requested using the **Memory Status** command, which takes no command parameters.

The telemetry response to a Memory Status command has a fixed length and contains the following information about the image in each slot: Image Mode, exposure of image, and KissCAM uptime when the image was taken. Note that an image slot containing a test pattern can be identified by an exposure of zero.

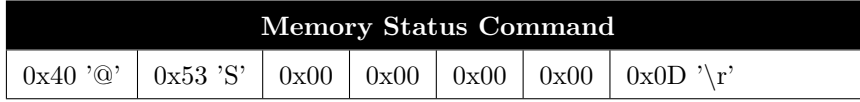

All command parameters are ignored.

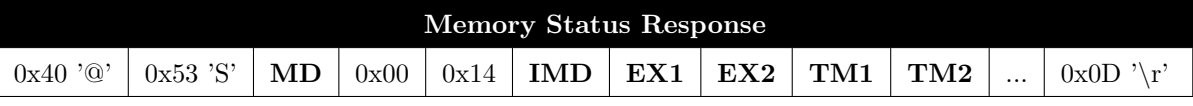

MD Current KissCAM Mode.

IMD KissCAM Mode when image was taken.

EX1 Image exposure MSB.

EX2 Image exposure LSB.

TM1 Uptime when image was taken MSB.

TM2 Uptime when image was taken LSB.

... The 5 telemetry bytes are repeated for each image slot, in sequence, for a total of 20 tlm bytes.

#### 7.4.4 Set Exposure

The exposure of KissCAM images can be changed with the persistent Set Exposure command. Auto-exposure algorithms can struggle with the extreme contrast between the blackness of space and the sunlit Earth, especially if the satellite is rotating, so manual exposure is preferred. The command  $Set$   $Exposure$  takes a single parameter specifying the exposure in steps of 89.5 microseconds, and can range from 2 to 960. Therefore, the default setting of 672 gives an exposure time of:  $672 \times 89.5 = 60.144$  ms.

The default exposure time is typically good for taking indoor images in a lab environment. Much lower exposure settings are required for images taken outdoors or from space. As a starting point, MVP Aerospace recommends an exposure setting of 10 for in-orbit images. More advanced exposure settings can be applied with guidance from MVP Aerospace.

A successful Set Exposure command will return a standard ACK with no additional telemetry bytes.

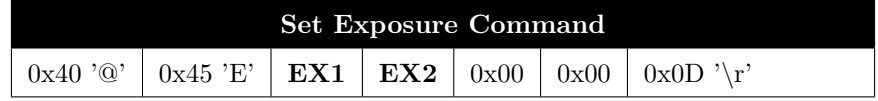

EX1 Exposure MSB.

 $\mathbf{EX2}$  Exposure LSB.

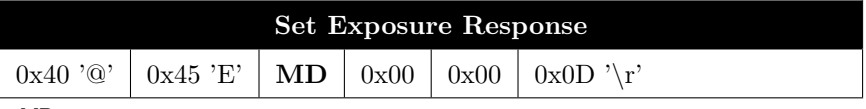

MD Current Sensor Mode.

#### 7.4.5 Capture

Capturing an image with KissCAM is simple. The **Capture** command will capture a new image to memory and return an acknowledge response if successful. Thereafter, the image can be downloaded using the **Download** command (Section 7.4.6). KissCAM images are taken at either 640 x 480 or 1280 x 960 pixels resolution, depending on the current mode (Section 6.2). Each pixel is represented by a single data byte. Therefore, images are 300kB or 1200kB in size.

The Capture command takes two parameters: Memory Slot and Test Pattern Enable. In SD and Zoom modes there is a choice of four memory slots (1-4) to save to. In HD mode all four memory slots are used to save the four quadrants of the image, so the Memory Slot parameter is ignored.

The Test Pattern Enable parameter allows a test pattern to be saved into memory rather than a real camera image. This is useful for verifying the datapath from KissCAM to the host platform. The test pattern includes all pixel values (0-255) in a repeating pattern, as shown in Figure 5.

A successful *Capture* command will return an ACK with two telemetry bytes indicating the exposure used.

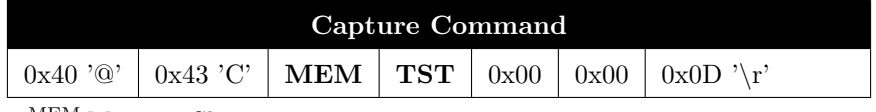

MEM Memory Slot: 0-3

TST Enable Test Pattern. 0x00 is off. 0x01 is on.

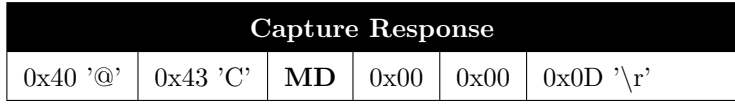

MD Current Sensor Mode.

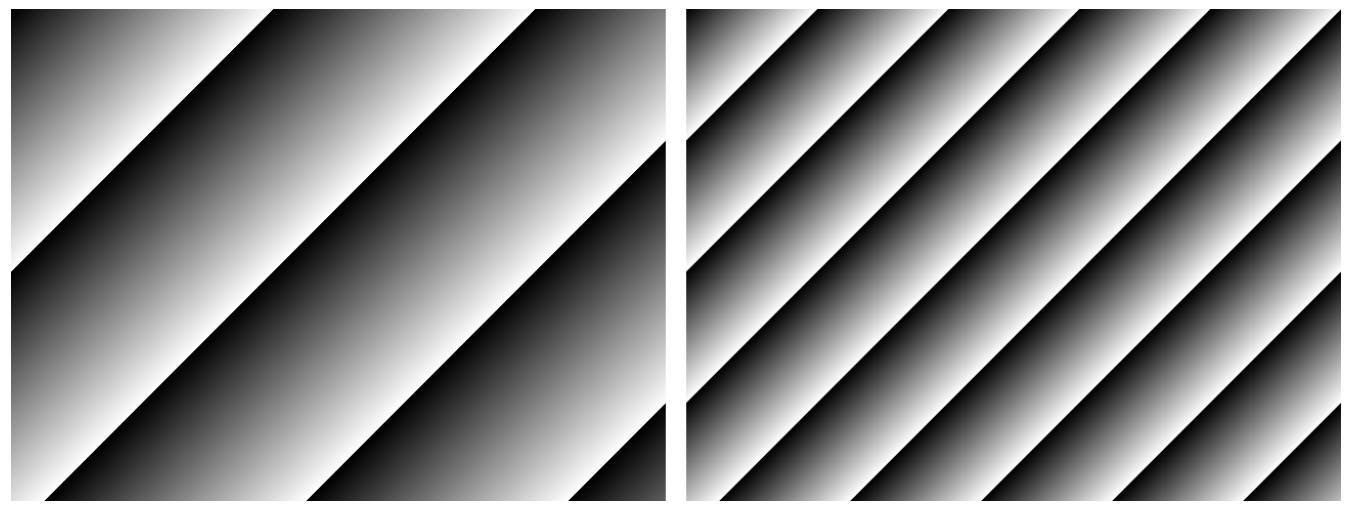

Figure 5: Test pattern in SD (640 x 480) on the left, and in HD (1280 x 640) on the right.

#### 7.4.6 Download

Once an image has been captured with the **Capture** command (Section 6.4.5) it can be downloaded. Images are downloaded one image line at a time, simplifying the process of packetising the data for ground-station downlink.

The **Download** command takes three parameters: Memory Slot, Preview Flag, and Line Number. The memory slot  $(1-4)$  matches the same parameter in the *Capture* command and specifies which image slot to download. The current mode does not affect the behaviour of the download process. However, it is important to remember that images captured while in HD mode will occupy all four memory slots and will have to be downloaded as four SD images.

The preview flag parameter can be set to  $0x00$  or  $0x01$ . This specifies whether a full resolution  $(640 \times 480)$  or preview resolution (80 x 60) image should be downloaded. Since CubeSats typically have limited downlink bandwidth, the preview resolution images are useful for checking the usefulness of a captured image. For example, the preview resolution should be sufficient for confirming that the Earth is in the field of view and exposed correctly. The same image can be downloaded in both preview and full resolution as many times as desired.

The line number parameter specifies which line of image data to download, starting at line zero. Lines can be downloaded as many times as desired, allowing missed data to be re-downloaded. Not all lines need to be downloaded. A new image can be captured after downloading all, some, or none of the lines.

Every valid **Download** command will result in a KissCAM response containing a line of image data. The format of the **Download** response is fixed (Section 7.2), but its length depends on the line length (full resolution vs preview). Two bytes for line number are added to the start of each image line. Therefore, the data length encoded in the length bytes is equal to line length plus two.

To download an image from a memory slot the **Download** command should be sent 480 times with the row parameter incrementing from 0 to 479. Alternatively, to download a preview resolution image, the Download command should be sent 60 times with the preview flag set and with the row parameter incrementing from 0 to 59.

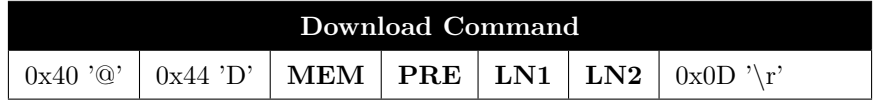

MEM Memory Slot: 1-4

PRE Image Preview. 0x00 is full resolution. 0x01 is thumbnail.

LN1 Image line number MSB.

LN2 Image line number LSB.

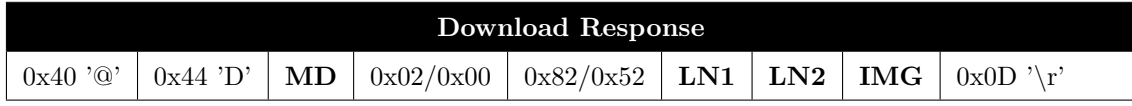

MD Current Sensor Mode.

LN1 Image line number MSB.

LN2 Image line number LSB.

IMG One line of image data. Either 640 or 80 bytes long.

#### 7.4.7 Read Register

The Read Register command reads a specified 16-bit register directly from the image sensor over I2C. It exposes advanced functionality beyond the basic KissCAM telecommands. Its use should be limited to the specific test cases below, or after consultation with MVP Aerospace.

To test the system-level implementation of this telecommand, the exposure time register can be read at address 0x3012. The value of this register is  $0x02A0$  after power-up, or as set by the **Set Exposure** command.

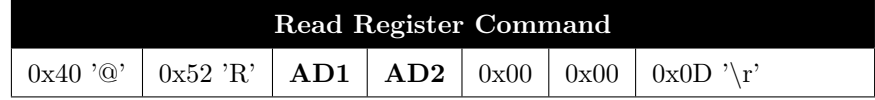

AD1 16-bit Register Address MSB.

AD2 16-bit Register Address LSB.

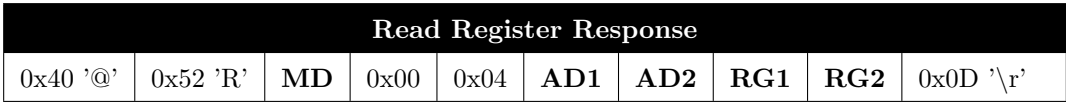

MD Current Sensor Mode.

AD1 16-bit Register Address MSB.

AD2 16-bit Register Address LSB.

RG1 16-bit Register Data MSB.

RG2 16-bit Register Data LSB.

#### 7.4.8 Write Register

The Write Register command writes a specified 16-bit value to a specified 16-bit image sensor register over I2C. It exposes advanced functionality beyond the basic KissCAM telecommands. Its use should be limited to the specific test cases below, or after consultation with MVP Aerospace. Writing incorrect register settings can cause permanent damage to the device.

To test the system-level implementation of this telecommand, the exposure time register can be written at address 0x3012. After a write, the new register value can be verified with the **Read Register** command (Section 7.4.6).

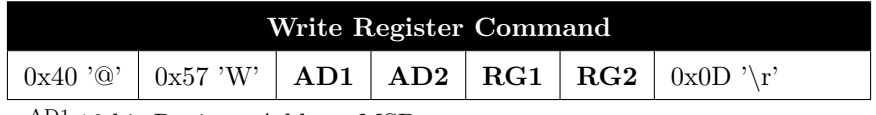

AD1 16-bit Register Address MSB.

AD2 16-bit Register Address LSB.

RG1 16-bit Register Data MSB.

RG2 16-bit Register Data LSB.

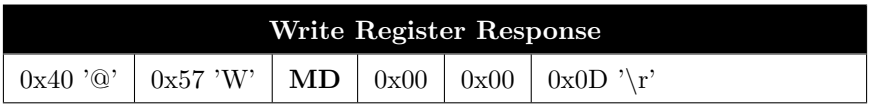

MD Current Sensor Mode.

#### 7.4.9 Error Response

Commands which can not be recognised, have invalid parameters, or encounter errors during execution, will result in an Error Response Telemetry packet. Error response telemetry packets have the same format as other telemetry packets, but the command byte copy is replaced with the error code 0xFF (See Section 6.2). Error response telemetry packets have three telemetry bytes: a copy of the command byte which caused the error, an error type code indicating the reason for the error, and an error count since boot.

The error type codes are:

- 0x00 Unknown
- 0x01 Unrecognised command
- 0x02 Invalid parameter
- 0x03 KissCAM is in the wrong mode
- 0x04 Image sensor problem

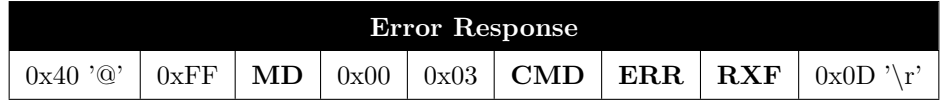

MD Current Sensor Mode.

 $^{\rm CMD}$  Copy of the command which caused the error.

ERR Error Type.

RXF Number of invalid received commands. Rolls over at 256.

# <span id="page-13-0"></span>8. Quick Start Guide

Please contact MVP Aerospace for the KissCAM V2 Quick Start Guide.